# The **etexcmds** package

## Heiko Oberdiek<sup>∗</sup> <heiko.oberdiek at googlemail.com>

2016/05/16 v1.6

#### **Abstract**

New primitive commands are introduced in  $\varepsilon\text{-}\mathrm{T}_{\mathrm{E}}\!\mathrm{X}.$  Sometimes the names collide with existing macros. This package solves this name clashes by adding a prefix to  $\varepsilon$ -TEX's commands. For example,  $\varepsilon$ -TEX's \unexpanded is provided as \etex@unexpanded.

# **Contents**

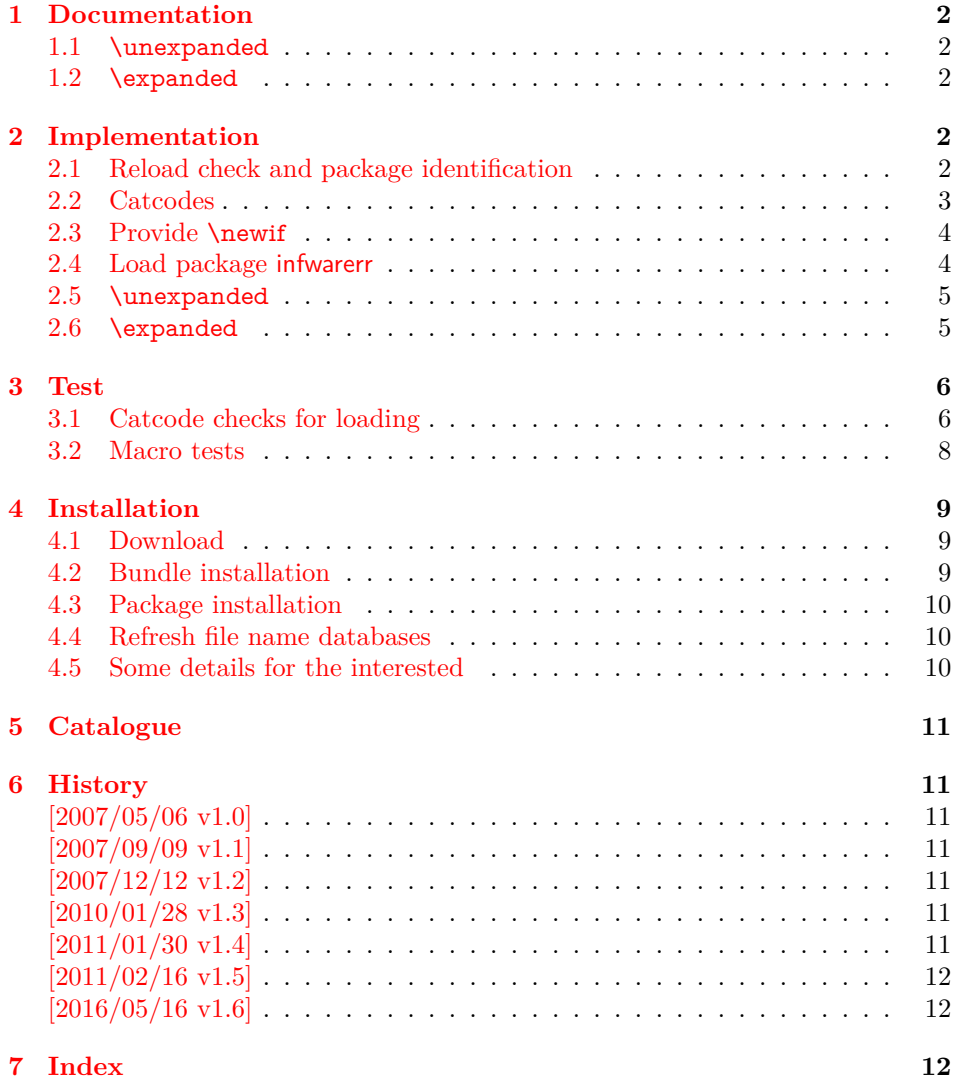

 $^*$  Please report any issues at  $\overline{\text{https://github.com/ho-tex/oberdiek/issues}}$ 

# <span id="page-1-0"></span>**1 Documentation**

## <span id="page-1-1"></span>**1.1 \unexpanded**

<span id="page-1-21"></span>\etex@unexpanded

New primitive commands are introduced in  $\varepsilon$ -T<sub>E</sub>X. Unhappily **\unexpanded** collides with a macro in ConT<sub>E</sub>X<sub>t</sub> with the same name. This also affects the LAT<sub>E</sub>X world. For example, package m-ch-de loads base/syst-gen.tex that redefines \unexpanded. Thus this package defines \etex@unexpanded to get rid of the name clash.

#### <span id="page-1-22"></span>\ifetex@unexpanded

Package etexcmds can be loaded even if  $\varepsilon$ -TEX is not present or \unexpanded cannot be found. The switch \ifetex@unexpanded tells whether it is safe to use \etex@unexpanded. The switch is true (\iftrue) only if the primitive \unexpanded has been found and \etex@unexpanded is available.

## <span id="page-1-2"></span>**1.2 \expanded**

Probably \expanded will be added in pdfTEX 1.50 and LuaTEX. Again ConTEXt defines this as macro. Therefore version 1.2 of this packages also provides \etex@expanded and \ifetex@unexpanded.

# <span id="page-1-3"></span>**2 Implementation**

1 ⟨\*package⟩

## <span id="page-1-4"></span>**2.1 Reload check and package identification**

Reload check, especially if the package is not used with LATEX.

```
2 \begingroup\catcode61\catcode48\catcode32=10\relax%
```

```
3 \catcode13=5 \% ^^M
```

```
4 \endlinechar=13 %
```
- <span id="page-1-7"></span>5 \catcode35=6  $\%$  #
- <span id="page-1-8"></span>6 \catcode39=12 % '
- <span id="page-1-9"></span> $7 \ \text{catoode44=12 \%}$
- <span id="page-1-10"></span>8 \catcode45=12 % -
- <span id="page-1-11"></span>9 \catcode46=12 % .
- <span id="page-1-12"></span>10 \catcode58=12 % :
- <span id="page-1-13"></span>11 \catcode64=11 % @
- <span id="page-1-14"></span>12 \catcode123=1 % {
- <span id="page-1-15"></span>13 \catcode125=2 % }
- <span id="page-1-16"></span>14 \expandafter\let\expandafter\x\csname ver@etexcmds.sty\endcsname
- <span id="page-1-23"></span>15 \ifx\x\relax % plain-TeX, first loading
- 16 \else
- <span id="page-1-18"></span>17 \def\empty{}%
- <span id="page-1-19"></span> $18$  \ifx\x\empty % LaTeX, first loading,
- <span id="page-1-26"></span>19 % variable is initialized, but \ProvidesPackage not yet seen
- 20 \else

```
21 \expandafter\ifx\csname PackageInfo\endcsname\relax
```
- <span id="page-1-27"></span>22  $\det\{x\#1\#2\%$
- <span id="page-1-24"></span>23 \immediate\write-1{Package #1 Info: #2.}%
- 24 }%

```
25 \else
```

```
26 \def\x#1#2{\PackageInfo{#1}{#2, stopped}}%
```

```
27 \overline{37}
```
<span id="page-1-28"></span>28 \x{etexcmds}{The package is already loaded}%

- <span id="page-2-2"></span>\aftergroup\endinput
- $30 \overline{\text{fi}}$
- $31 \sqrt{f}$

\endgroup%

Package identification:

```
33 \begingroup\catcode61\catcode48\catcode32=10\relax%
34 \catcode13=5 % ^^M
35 \endlinechar=13 %
36 \catcode35=6 % #
37 \catcode39=12 % '
38 \catcode40=12 % (
39 \catcode41=12 % )
40 \catcode44=12 % ,
41 \catcode45=12 % -
42 \catcode46=12 \%.
43 \catcode47=12 % /
44 \catcode58=12 % :
45 \catcode64=11 % @
46 \catcode91=12 % [
47 \catcode93=12 % ]
48 \catcode123=1 % {
49 \catcode125=2 % }
50 \expandafter\ifx\csname ProvidesPackage\endcsname\relax
51 \def\x#1#2#3[#4]{\endgroup
52 \immediate\write-1{Package: \#3 \#4}%
53 \xdef\#1{\#4}\%54 }%
55 \else
56 \def\x#1#2[#3]{\endgroup
57 #2[{#3}]%
58 \ifx#1\@undefined
59 \xdef#1{#3}%
60 \overline{\phantom{0}} \overline{\phantom{0}} \fi
61 \iint x \neq 1 \relax62 \xdef\#1{\#3}\%63 \overline{\phantom{0}} \fi
64 }%
65 \fi
66 \expandafter\x\csname ver@etexcmds.sty\endcsname
```
- <span id="page-2-41"></span><span id="page-2-40"></span><span id="page-2-39"></span><span id="page-2-38"></span><span id="page-2-37"></span><span id="page-2-32"></span><span id="page-2-1"></span>\ProvidesPackage{etexcmds}%
- [2016/05/16 v1.6 Avoid name clashes with e-TeX commands (HO)]%

#### <span id="page-2-0"></span>**2.2 Catcodes**

```
69 \begingroup\catcode61\catcode48\catcode32=10\relax%
```

```
70 \catcode13=5 % ^^M
```

```
71 \endlinechar=13 %
```

```
72 \catcode123=1 % {
```

```
73 \catcode125=2 % }
```

```
74 \catcode64=11 % @
```

```
75 \def\x{\endgroup
```
- <span id="page-2-33"></span>\expandafter\edef\csname etexcmds@AtEnd\endcsname{%
- <span id="page-2-36"></span>\endlinechar=\the\endlinechar\relax
- <span id="page-2-24"></span>\catcode13=\the\catcode13\relax
- <span id="page-2-25"></span>79 \catcode32=\the\catcode32\relax
- <span id="page-2-26"></span>\catcode35=\the\catcode35\relax
- <span id="page-2-27"></span>\catcode61=\the\catcode61\relax
- <span id="page-2-28"></span>\catcode64=\the\catcode64\relax
- <span id="page-2-29"></span>\catcode123=\the\catcode123\relax
- <span id="page-2-30"></span>\catcode125=\the\catcode125\relax

```
85 }%
```

```
86 }%
```

```
87 \x\catcode61\catcode48\catcode32=10\relax%
88 \catcode13=5 % ^^M
89 \endlinechar=13 %
90 \catcode35=6 % #
91 \catcode64=11 % @
92 \catcode123=1 % {
93 \catcode125=2 % }
94 \def\TMP@EnsureCode#1#2{%
95 \edef\etexcmds@AtEnd{%
96 \etexcmds@AtEnd
97 \catcode#1=\the\catcode#1\relax
98 }%
99 \catcode#1=#2\relax
100 }
101 \TMP@EnsureCode{39}{12}% '
102 \TMP@EnsureCode{40}{12}% (
103 \TMP@EnsureCode{41}{12}% )
104 \TMP@EnsureCode{44}{12}% ,
105 \TMP@EnsureCode{45}{12}% -
106 \TMP@EnsureCode{46}{12}% .
107 \TMP@EnsureCode{47}{12}% /
108 \TMP@EnsureCode{60}{12}% <
109 \TMP@EnsureCode{91}{12}% [
110 \TMP@EnsureCode{93}{12}% ]
111 \edef\etexcmds@AtEnd{%
112 \etexcmds@AtEnd
113 \escapechar\the\escapechar\relax
114 \noexpand\endinput
115 }
116 \escapechar=92 % backslash
```
#### <span id="page-3-41"></span><span id="page-3-40"></span><span id="page-3-39"></span><span id="page-3-38"></span><span id="page-3-37"></span><span id="page-3-36"></span><span id="page-3-35"></span><span id="page-3-34"></span><span id="page-3-24"></span><span id="page-3-23"></span><span id="page-3-20"></span><span id="page-3-19"></span><span id="page-3-17"></span><span id="page-3-0"></span>**2.3 Provide \newif**

#### <span id="page-3-25"></span>\etexcmds@newif

\def\etexcmds@newif#1{%

- <span id="page-3-10"></span>\expandafter\edef\csname etex@#1false\endcsname{%
- \let
- <span id="page-3-11"></span>\expandafter\noexpand\csname ifetex@#1\endcsname
- <span id="page-3-26"></span>\noexpand\iffalse
- }%
- <span id="page-3-12"></span>\expandafter\edef\csname etex@#1true\endcsname{%
- \let
- <span id="page-3-13"></span>\expandafter\noexpand\csname ifetex@#1\endcsname
- <span id="page-3-27"></span>\noexpand\iftrue
- }%
- <span id="page-3-14"></span>\csname etex@#1false\endcsname
- }

## <span id="page-3-1"></span>**2.4 Load package infwarerr**

\begingroup\expandafter\expandafter\expandafter\endgroup

- <span id="page-3-15"></span>\expandafter\ifx\csname RequirePackage\endcsname\relax
- <span id="page-3-42"></span>\def\TMP@RequirePackage#1[#2]{%
- \begingroup\expandafter\expandafter\expandafter\endgroup
- <span id="page-3-16"></span>\expandafter\ifx\csname ver@#1.sty\endcsname\relax
- <span id="page-3-28"></span>\input #1.sty\relax
- \fi
- }%
- <span id="page-3-43"></span>\TMP@RequirePackage{infwarerr}[2007/09/09]%
- <span id="page-3-44"></span>\TMP@RequirePackage{ifluatex}[2010/03/01]%
- \else
- <span id="page-3-29"></span>\RequirePackage{infwarerr}[2007/09/09]%
- <span id="page-3-30"></span>\RequirePackage{ifluatex}[2010/03/01]%

143 \fi

# <span id="page-4-0"></span>**2.5 \unexpanded**

## <span id="page-4-15"></span>\ifetex@unexpanded

<span id="page-4-12"></span>\etexcmds@newif{unexpanded}

#### <span id="page-4-6"></span>\etex@unexpanded

<span id="page-4-30"></span><span id="page-4-29"></span><span id="page-4-28"></span><span id="page-4-23"></span><span id="page-4-22"></span><span id="page-4-20"></span><span id="page-4-19"></span><span id="page-4-18"></span><span id="page-4-17"></span><span id="page-4-16"></span><span id="page-4-10"></span><span id="page-4-9"></span><span id="page-4-8"></span><span id="page-4-5"></span><span id="page-4-3"></span><span id="page-4-2"></span>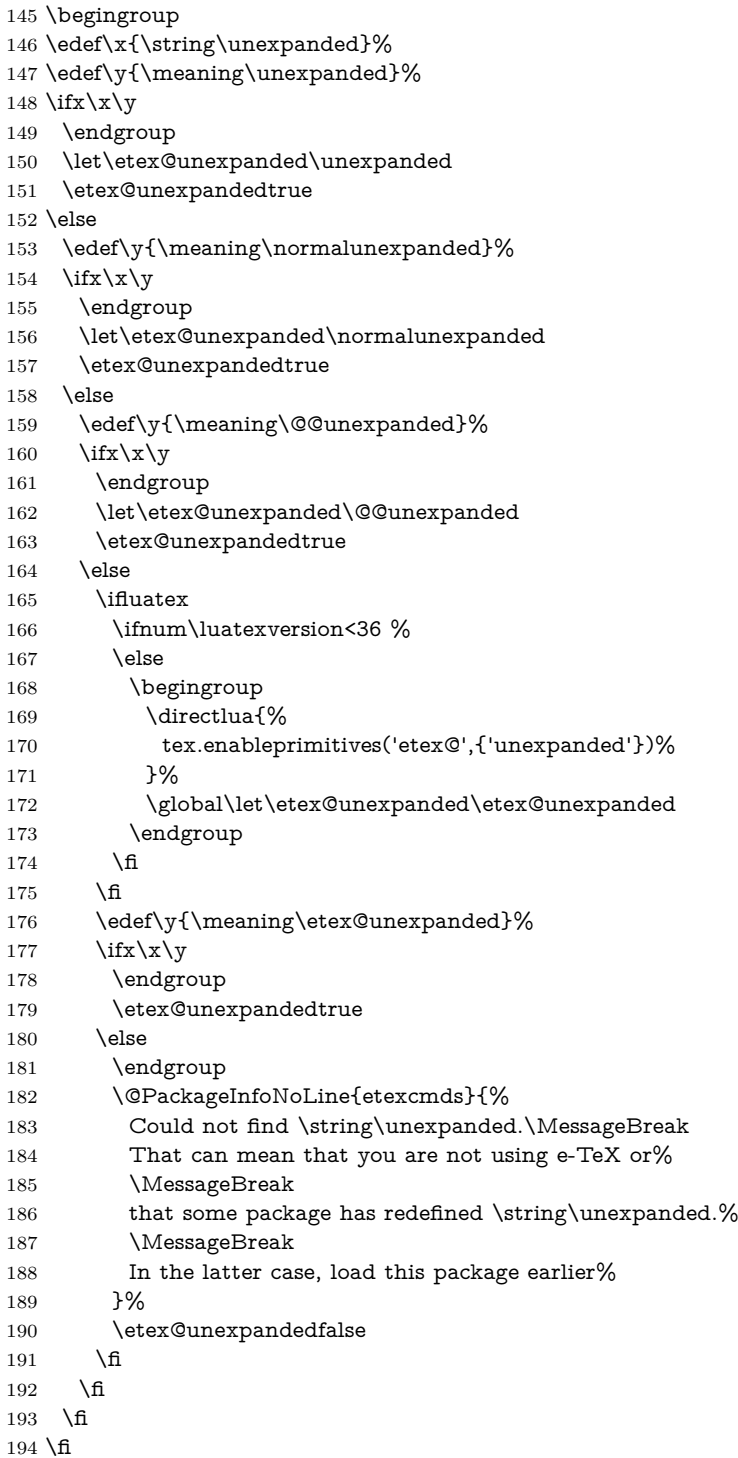

# <span id="page-4-31"></span><span id="page-4-27"></span><span id="page-4-26"></span><span id="page-4-25"></span><span id="page-4-24"></span><span id="page-4-21"></span><span id="page-4-11"></span><span id="page-4-7"></span><span id="page-4-4"></span><span id="page-4-1"></span>**2.6 \expanded**

#### <span id="page-4-14"></span>\ifetex@expanded

<span id="page-4-13"></span>\etexcmds@newif{expanded}

#### <span id="page-5-7"></span>\etex@expanded

```
196 \begingroup
197 \edef\x{\string\expanded}%
198 \edef\y{\meaning\expanded}%
199 \ifx\x\y
200 \endgroup
201 \let\etex@expanded\expanded
202 \etex@expandedtrue
203 \else
204 \edef\y{\meaning\normalexpanded}%
205 \ifx\x\y
206 \endgroup
207 \let\etex@expanded\normalexpanded
208 \etex@expandedtrue
209 \else
210 \edef\y{\meaning\@@expanded}%
211 \iint x \xy212 \endgroup
213 \let\etex@expanded\@@expanded
214 \etex@expandedtrue
215 \else
216 \ifluatex
217 \ifnum\luatexversion<36 %
218 \text{else}219 \begingroup
220 \text{ \texttt{{}}%221 tex.enableprimitives('etex@',{'expanded'})%
222 }%
223 \global\let\etex@expanded\etex@expanded
224 \endgroup
225 \qquad \qquad \lambdafi
226 \fi
227 \edef\y{\meaning\etex@expanded}%
228 \iint x \left(x \right)229 \endgroup
230 \etex@expandedtrue
231 \text{else}232 \endgroup
233 \@PackageInfoNoLine{etexcmds}{%
234 Could not find \string\expanded.\MessageBreak
235 That can mean that you are not using pdfTeX 1.50 or%
236 \MessageBreak
237 that some package has redefined \string\expanded.%
238 \MessageBreak
239 In the latter case, load this package earlier%
240 }%
241 \etex@expandedfalse
242 \fi
243 \fi
244 \fi
245 \text{ }\mathsf{\backslash fi}246 \etexcmds@AtEnd%
247 ⟨/package⟩
```
## <span id="page-5-28"></span><span id="page-5-27"></span><span id="page-5-26"></span><span id="page-5-24"></span><span id="page-5-18"></span><span id="page-5-17"></span><span id="page-5-13"></span><span id="page-5-12"></span><span id="page-5-8"></span><span id="page-5-4"></span><span id="page-5-0"></span>**3 Test**

## <span id="page-5-1"></span>**3.1 Catcode checks for loading**

```
248 ⟨*test1⟩
249 \catcode \{=1 %
```

```
250 \catcode`\}=2 %
251 \catcode`\#=6 %
252 \catcode`\@=11 %
253 \expandafter\ifx\csname count@\endcsname\relax
254 \countdef\count@=255 %
255 \fi
256 \expandafter\ifx\csname @gobble\endcsname\relax
257 \long\def\@gobble#1{}%
258 \fi
259 \expandafter\ifx\csname @firstofone\endcsname\relax
260 \long\def\@firstofone#1{#1}%
261 \overline{\text{h}}262 \expandafter\ifx\csname loop\endcsname\relax
263 \expandafter\@firstofone
264 \else
265 \expandafter\@gobble
266 \fi
267 {%
268 \def\loop#1\repeat{%
269 \def\body{#1}%
270 \iterate
271 }%
272 \def\iterate{%
273 \body
274 \let\next\iterate
275 \else
276 \let\next\relax
277 \fi
278 \next
279 }%
280 \let\repeat=\fi
281 }%
282 \def\RestoreCatcodes{}
283 \count@=0 %
284 \loop
285 \edef\RestoreCatcodes{%
286 \RestoreCatcodes
287 \catcode\the\count@=\the\catcode\count@\relax
288 }%
289 \ifnum\count@<255 %
290 \advance\count@ 1 %
291 \repeat
292
293 \def\RangeCatcodeInvalid#1#2{%
294 \count@=#1\relax
295 \loop
296 \catcode\count@=15 %
297 \ifnum\count@<#2\relax
298 \advance\count@ 1 %
299 \repeat
300 }
301 \def\RangeCatcodeCheck#1#2#3{%
302 \count@=#1\relax
303 \loop
304 \ifnum#3=\catcode\count@
305 \else
306 \errmessage{%
307 Character \the\count@\space
308 with wrong catcode \the\catcode\count@\space
309 instead of \number#3%
310 }%
311 \fi
```
<span id="page-7-45"></span><span id="page-7-43"></span><span id="page-7-40"></span><span id="page-7-39"></span><span id="page-7-38"></span><span id="page-7-37"></span><span id="page-7-36"></span><span id="page-7-24"></span><span id="page-7-20"></span><span id="page-7-18"></span><span id="page-7-9"></span><span id="page-7-7"></span><span id="page-7-6"></span><span id="page-7-2"></span><span id="page-7-1"></span> \advance\count@ 1 % \repeat } \def\space{ } \expandafter\ifx\csname LoadCommand\endcsname\relax \def\LoadCommand{\input etexcmds.sty\relax}%  $319 \text{ h}$  \def\Test{% \RangeCatcodeInvalid{0}{47}% \RangeCatcodeInvalid{58}{64}% \RangeCatcodeInvalid{91}{96}% \RangeCatcodeInvalid{123}{255}% \catcode`\@=12 % \catcode`\\=0 % \catcode`\%=14 % \LoadCommand \RangeCatcodeCheck{0}{36}{15}% \RangeCatcodeCheck{37}{37}{14}% \RangeCatcodeCheck{38}{47}{15}% \RangeCatcodeCheck{48}{57}{12}% \RangeCatcodeCheck{58}{63}{15}% \RangeCatcodeCheck{64}{64}{12}% \RangeCatcodeCheck{65}{90}{11}% \RangeCatcodeCheck{91}{91}{15}% \RangeCatcodeCheck{92}{92}{0}% \RangeCatcodeCheck{93}{96}{15}% \RangeCatcodeCheck{97}{122}{11}% \RangeCatcodeCheck{123}{255}{15}% \RestoreCatcodes } \Test \csname @@end\endcsname \end

<span id="page-7-8"></span>\ifnum\count@<#2\relax

<span id="page-7-46"></span><span id="page-7-42"></span><span id="page-7-35"></span><span id="page-7-34"></span><span id="page-7-33"></span><span id="page-7-32"></span><span id="page-7-31"></span><span id="page-7-30"></span><span id="page-7-29"></span><span id="page-7-28"></span><span id="page-7-27"></span><span id="page-7-26"></span><span id="page-7-25"></span><span id="page-7-11"></span><span id="page-7-10"></span>⟨/test1⟩

<span id="page-7-48"></span><span id="page-7-44"></span><span id="page-7-41"></span><span id="page-7-23"></span><span id="page-7-22"></span><span id="page-7-21"></span><span id="page-7-16"></span><span id="page-7-14"></span><span id="page-7-5"></span>⟨/test3⟩

#### <span id="page-7-0"></span>**3.2 Macro tests**

```
347 ⟨*test2⟩
348 \immediate\write16{etexcmds-test2.tex: test file for plainTeX}
349 \input etexcmds.sty\relax
350 \catcode`\@=11 %
351 \edef\x{\string\unexpanded}
352 \edef\y{\meaning\etex@unexpanded}
353 \ifx\x\y
354 \else
355 \@PackageError{etexcmds-test2}{Test failed}\@ehc
356 \text{ }\Lambdafi
357 \end
358 ⟨/test2⟩
359 ⟨*test3⟩
360 \NeedsTeXFormat{LaTeX2e}
361 \ProvidesFile{etexcmds-test3.tex}[2016/05/16 v1.6 Test file for LaTeX]
362 \RequirePackage{etexcmds}
363 \makeatletter
364 \edef\x{\string\unexpanded}
365 \edef\y{\meaning\etex@unexpanded}
366 \ifx\x\y
367 \else
368 \@PackageError{etexcmds-test3}{Test failed}\@ehc
369\Lambda370 \stop
```

```
372 ⟨*test4⟩
373 \NeedsTeXFormat{LaTeX2e}
374 \ProvidesFile{etexcmds-test4.tex}[2016/05/16 v1.6 Test file for LaTeX]
375 \documentclass{article}
376 \usepackage{m-pictex}
377 \def\normalwritestatus#1#2{%
378 \typeout{EMERGENCY HACK \string\normalwritestatus}%
379 \typeout{#1: #2}%
380 }
381 \usepackage{m-ch-de}
382 \usepackage{etexcmds}
383 \makeatletter
384 \ifetex@unexpanded
385 \edef\x{\string\unexpanded}%
386 \edef\y{\meaning\etex@unexpanded}%
387 \ifx\x\y
388 \else
389 \@PackageWarningNoLine{etexcmds-test4}{Test failed}%
390 \text{ }\Lambda391 \else
392 \@PackageWarningNoLine{etexcmds-test4}{%
393 Test failed because of ConTeXt%
394 }%
395 \fi
396 \stop
397 ⟨/test4⟩
```
# <span id="page-8-15"></span><span id="page-8-9"></span><span id="page-8-7"></span><span id="page-8-5"></span><span id="page-8-4"></span><span id="page-8-0"></span>**4 Installation**

## <span id="page-8-1"></span>**4.1 Download**

Package. This package is available on CTAN<sup>[1](#page-8-3)</sup>:

**[CTAN:macros/latex/contrib/oberdiek/etexcmds.dtx](http://ctan.org/pkg/macros/latex/contrib/oberdiek/etexcmds.dtx)** The source file.

**[CTAN:macros/latex/contrib/oberdiek/etexcmds.pdf](http://ctan.org/pkg/macros/latex/contrib/oberdiek/etexcmds.pdf)** Documentation.

**Bundle.** All the packages of the bundle 'oberdiek' are also available in a TDS compliant ZIP archive. There the packages are already unpacked and the documentation files are generated. The files and directories obey the TDS standard.

```
CTAN:install/macros/latex/contrib/oberdiek.tds.zip
```
*TDS* refers to the standard "A Directory Structure for TEX Files" ([CTAN:tds/](http://ctan.org/pkg/tds/tds.pdf) [tds.pdf](http://ctan.org/pkg/tds/tds.pdf)). Directories with texmf in their name are usually organized this way.

#### <span id="page-8-2"></span>**4.2 Bundle installation**

**Unpacking.** Unpack the oberdiek.tds.zip in the TDS tree (also known as texmf tree) of your choice. Example (linux):

```
unzip oberdiek.tds.zip -d ~/texmf
```
**Script installation.** Check the directory TDS:scripts/oberdiek/ for scripts that need further installation steps. Package attachfile2 comes with the Perl script pdfatfi.pl that should be installed in such a way that it can be called as pdfatfi. Example (linux):

chmod +x scripts/oberdiek/pdfatfi.pl cp scripts/oberdiek/pdfatfi.pl /usr/local/bin/

<span id="page-8-3"></span><sup>1</sup><http://ctan.org/pkg/etexcmds>

#### <span id="page-9-0"></span>**4.3 Package installation**

**Unpacking.** The .dtx file is a self-extracting docstrip archive. The files are extracted by running the .dtx through plain T<sub>E</sub>X:

```
tex etexcmds.dtx
```
**TDS.** Now the different files must be moved into the different directories in your installation TDS tree (also known as texmf tree):

```
etexcmds.sty \rightarrow textrm{tex}/generic/oberdiek/etexcmds.sty
etexcmds.pdf \rightarrow doc/latex/oberdiek/etexcmds.pdf
test/etexcmds-test1.tex \rightarrow doc/latex/oberdiek/test/etexcmds-test1.tex
\texttt{test/etexcmds-test2.1ex} \rightarrow \texttt{doc/latex/oberdiek/test/etexcmds-test2.1ex}test/etexcmds-test3.tex \rightarrow doc/latex/oberdiek/test/etexcmds-test3.tex
test/etexcmds-test4.tex \rightarrow doc/latex/oberdiek/test/etexcmds-test4.tex
etexcmds.dtx \rightarrow source/lates/oberdiek/etexcmds.dtx
```
If you have a docstrip.cfg that configures and enables docstrip's TDS installing feature, then some files can already be in the right place, see the documentation of docstrip.

#### <span id="page-9-1"></span>**4.4 Refresh file name databases**

If your TEX distribution (teTEX, mikTEX, ...) relies on file name databases, you must refresh these. For example, teTEX users run texhash or mktexlsr.

## <span id="page-9-2"></span>**4.5 Some details for the interested**

**Unpacking with LATEX.** The .dtx chooses its action depending on the format:

plain T<sub>E</sub>X: Run docstrip and extract the files.

**LATEX:** Generate the documentation.

If you insist on using  $\mathbb{F}$ FIEX for docstrip (really, docstrip does not need  $\mathbb{F}$ FEX), then inform the autodetect routine about your intention:

```
latex \let\install=y\input{etexcmds.dtx}
```
Do not forget to quote the argument according to the demands of your shell.

Generating the documentation. You can use both the .dtx or the .drv to generate the documentation. The process can be configured by the configuration file ltxdoc.cfg. For instance, put this line into this file, if you want to have A4 as paper format:

\PassOptionsToClass{a4paper}{article}

An example follows how to generate the documentation with  $\text{pdf} \text{ATEX}:$ 

pdflatex etexcmds.dtx makeindex -s gind.ist etexcmds.idx pdflatex etexcmds.dtx makeindex -s gind.ist etexcmds.idx pdflatex etexcmds.dtx

# <span id="page-10-0"></span>**5 Catalogue**

The following XML file can be used as source for the TFX Catalogue. The elements caption and description are imported from the original XML file from the Catalogue. The name of the XML file in the Catalogue is etexcmds.xml.

```
398 ⟨*catalogue⟩
399 <?xml version='1.0' encoding='us-ascii'?>
400 <!DOCTYPE entry SYSTEM 'catalogue.dtd'>
401 <entry datestamp='$Date$' modifier='$Author$' id='etexcmds'>
402 <name>etexcmds</name>
403 <caption>Avoid name clashes with e-TeX commands.</caption>
404 <authorref id='auth:oberdiek'/>
405 <copyright owner='Heiko Oberdiek' year='2007,2010,2011'/>
406 <license type='lppl1.3'/>
407 <version number='1.6'/>
408 <description>
409 New primitive commands are introduced in e-TeX; sometimes the
410 names collide with existing macros. This package solves the
411 name clashes by adding a prefix to e-TeX&\#x2019; scommands. For
412 example, eTeX's <tt>\unexpanded</tt> is provided as
413 <tt>\etex@unexpanded</tt>.
414
415 \, \, \times p/416 The package is part of the <xref refid='oberdiek'>oberdiek</xref>
417 bundle.
418 </description>
419 <documentation details='Package documentation'
420 href='ctan:/macros/latex/contrib/oberdiek/etexcmds.pdf'/>
421 <ctan file='true' path='/macros/latex/contrib/oberdiek/etexcmds.dtx'/>
422 <miktex location='oberdiek'/>
423 <texlive location='oberdiek'/>
424 <install path='/macros/latex/contrib/oberdiek/oberdiek.tds.zip'/>
425 </entry>
```

```
426 ⟨/catalogue⟩
```
## <span id="page-10-1"></span>**6 History**

#### <span id="page-10-2"></span>**[2007/05/06 v1.0]**

• First version.

#### <span id="page-10-3"></span>**[2007/09/09 v1.1]**

- Documentation for \ifetex@unexpanded added.
- Catcode section rewritten.

#### <span id="page-10-4"></span>**[2007/12/12 v1.2]**

• \etex@expanded added.

#### <span id="page-10-5"></span>**[2010/01/28 v1.3]**

• Compatibility to iniT<sub>E</sub>X added.

## <span id="page-10-6"></span>**[2011/01/30 v1.4]**

• Already loaded package files are not input in plain T<sub>E</sub>X.

# <span id="page-11-0"></span>**[2011/02/16 v1.5]**

- Using  $\text{LuaT}\text{E}\text{X}'\text{s}$  tex.enableprimitives if available.

## <span id="page-11-1"></span>**[2016/05/16 v1.6]**

• Documentation updates.

# <span id="page-11-2"></span>**7 Index**

Numbers written in italic refer to the page where the corresponding entry is described; numbers underlined refer to the code line of the definition; plain numbers refer to the code lines where the entry is used.

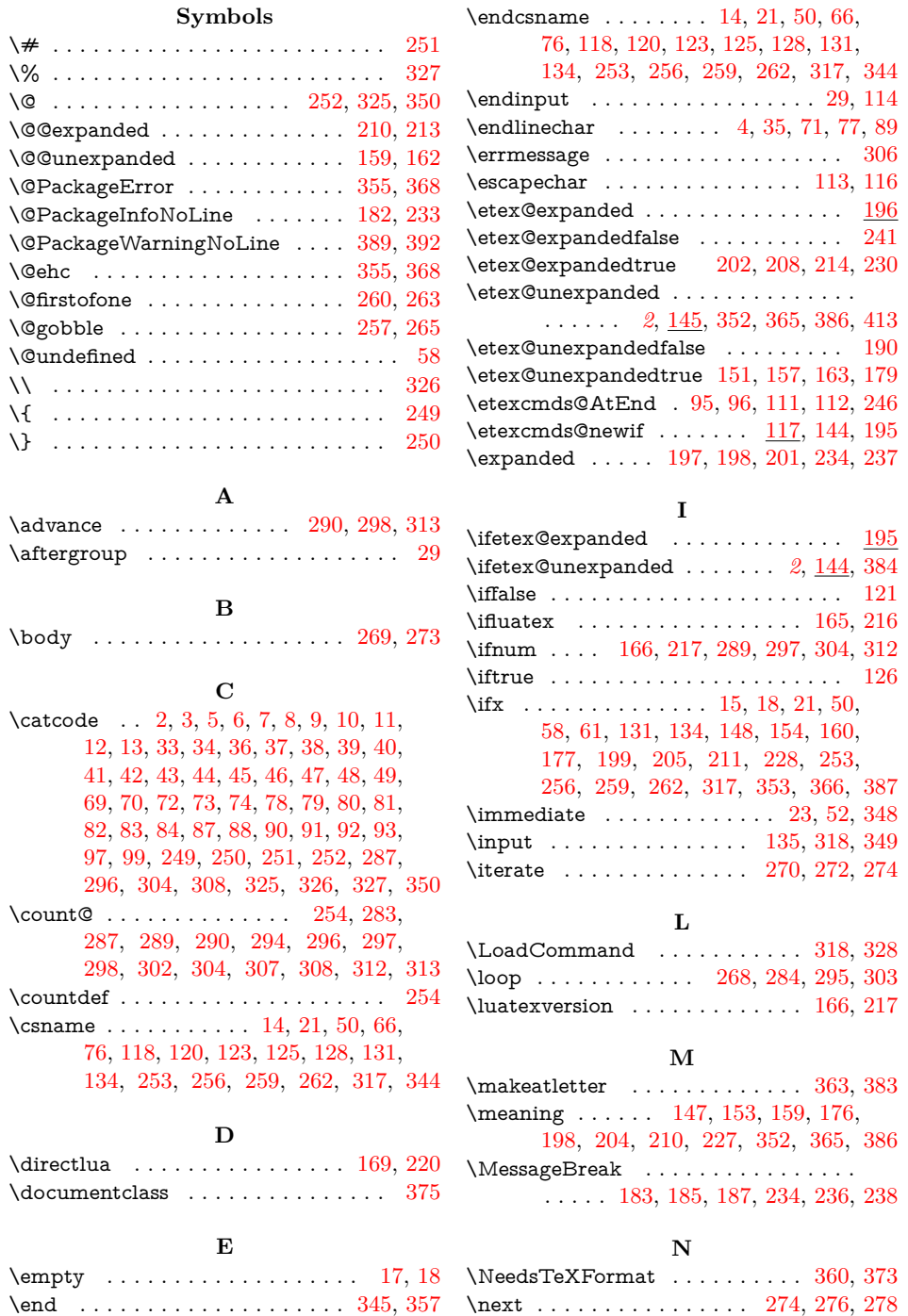

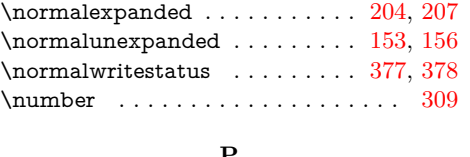

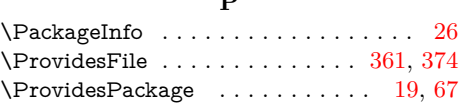

#### **R**

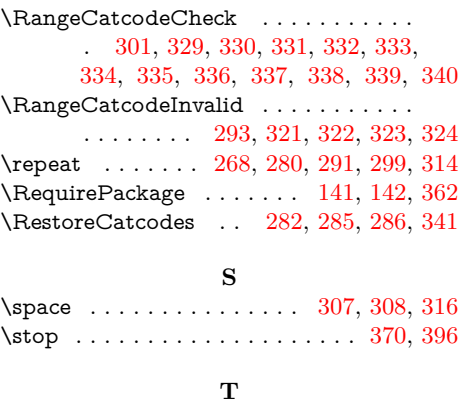

\Test . . . . . . . . . . . . . . . . . . . . [320,](#page-7-45) [343](#page-7-46)

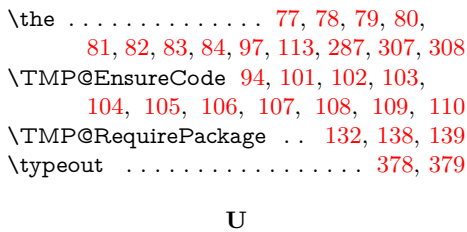

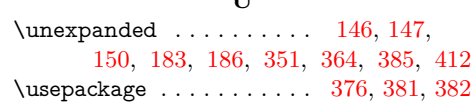

#### **W**

\write . . . . . . . . . . . . . . . . . [23,](#page-1-24) [52,](#page-2-38) [348](#page-7-17)

#### **X**

 $\overline{\phantom{a}}$  . . . . . . . . . [14,](#page-1-16) [15,](#page-1-23) [18,](#page-1-19) [22,](#page-1-27) [26,](#page-1-25) [28,](#page-1-28) [51,](#page-2-40) [56,](#page-2-41) [66,](#page-2-32) [75,](#page-2-42) [87,](#page-3-2) [146,](#page-4-29) [148,](#page-4-18) [154,](#page-4-19) [160,](#page-4-20) [177,](#page-4-21) [197,](#page-5-14) [199,](#page-5-21) [205,](#page-5-22) [211,](#page-5-23) [228,](#page-5-24) [351,](#page-7-47) [353,](#page-7-15) [364,](#page-7-48) [366,](#page-7-16) [385,](#page-8-17) [387](#page-8-9)

#### **Y**

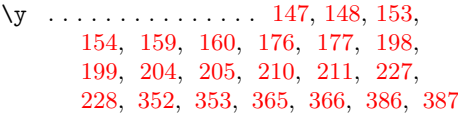